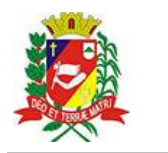

## Diário Oficial de Assis

Prefeitura Municipal de Assis-SP Diario criado pela Lei Municipal 6293/2017 www.assis.sp.gov.br

Assis, 9 de fevereiro de 2023

Ano XIX - Edição Nº 3649

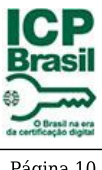

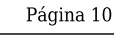

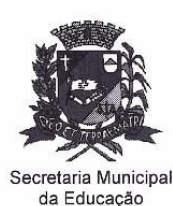

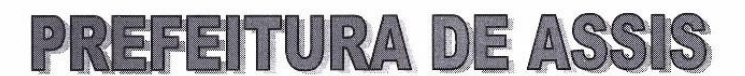

Paco Municipal "Prof.<sup>a</sup> Judith de Oliveira Garcez" Secretaria Municipal da Educação

Extrato do Termo de Colaboração SME nº 02/2023

UNIDADE: MUNICÍPIO DE ASSIS; ORGANIZAÇÃO DA SOCIEDADE CIVIL - CASA DA MENINA "SÃO FRANCISCO DE ASSIS", inscrita no CNPJ sob nº 44.487.247/0001-50;

OBJETO: Disponibilização de 660 (seiscentas e sessenta) vagas no ensino regular a criancas de 0 (zero) a 5 (cinco) anos do município de Assis, público alvo da Educação Infantil, das 07h às 18h, de segunda a sexta-feira, oferecendo vagas em período integral, seguindo um calendário escolar que atenda também nos meses de janeiro e julho;

## DOTAÇÃO ORÇAMENTÁRIA:

PREFEITURA MUNICIPAL DE ASSIS  $\overline{2}$  $02$ PODER EXECUTIVO 02 06 Secretaria Municipal de Educação 02 06 06 DEPARTAMENTO PEDAGÓGICO 12 Educação 12 365 Educação Infantil 12 365 0037 PARCEIROS DA EDUCACAO

12 365 0037 2419 0000 CASA DA MENINA SÃO FRANCISCO DE ASSIS 658 3.3.50.43.00 SUBVENÇÕES SOCIAIS 0.01.00-110 000 2 925 099 82 3.3.50.43.00 SUBVENÇÕES SOCIAIS 0.01.00-210 000 334.617,58 659

VALOR: R\$3.259.717,40 (três milhões duzentos e cinquenta e nove mil setecentos e dezessete reais e quarenta centavos), em parcelas fixas, conforme Plano de Trabalho;

FUNDAMENTAÇÃO LEGAL: Lei Complementar nº 101, de 04 de maio de 2000, na Lei de Diretrizes Orçamentárias nº 7.119, de 15 de junho de 2022 e Lei Orçamentária Anual nº 7.268, de 20 de dezembro de 2022, Lei nº 13019, de 31 de julho de 2014, Decreto nº 8.342, de 14 de janeiro de 2021, na Lei nº 13.019, de 31 de julho de 2.014, no Decreto regulamentador nº 7.459 de 12 de janeiro de 2018 e no processo administrativo nº 02/2023/SME.

Assis (SP), em 31 de jargeiro de 2023.

**JOSÉ APARECIDO FERNANDES** Prefeito Municipal